Programovanie, algoritmy, zložitosť (Ústav informatiky, PF UPJŠ)

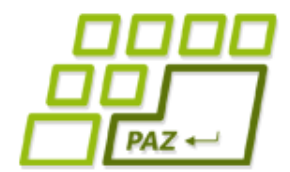

*10. prednáška (23.11.2011)*

## $\uparrow$   $\uparrow$ **Dedičnosť a polymorfizmus alebo**

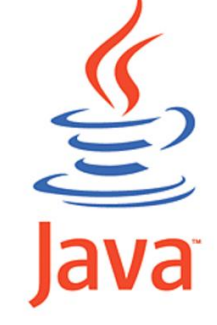

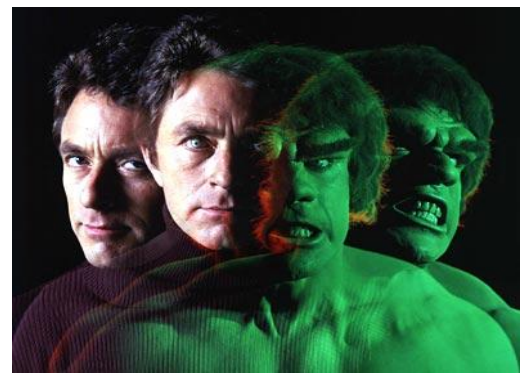

**rodinkárstvo v OOP**

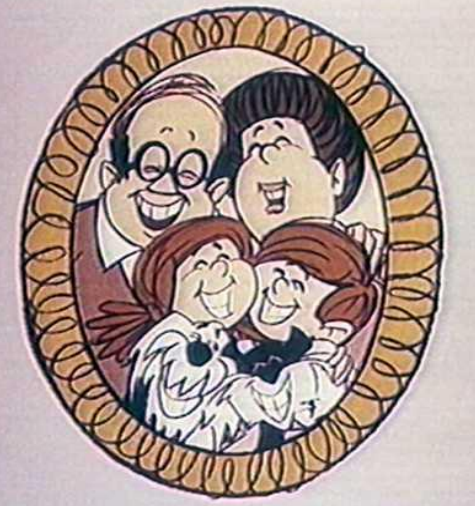

**1**

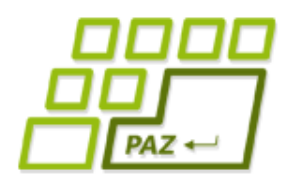

#### *Krátke zopakovanie*

- Mali sme program na pohodlnú správu zbierky DVD-čiek.
- Od nášho programu vyžadujeme nasledovnú funkcionalitu:
	- vieme vložiť nové DVD
	- vymazať DVD (napríklad sa poškodilo alebo stratilo)
	- vypísať všetky filmy vo vašej zbierke

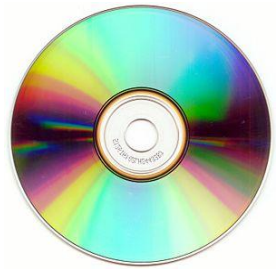

- vypísať tie filmy, ktoré zodpovedajú danému žánru (napr. komédie)
- vypísať tie filmy, ktoré sa dajú pozrieť do nejakého času (napr. do 90 minút)
- vypísať všetkých filmy, kde hral daný herec
- vypísať filmy, ktoré sú podľa vášho hodnotenia na stupnici od 7 do 10.

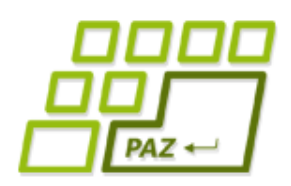

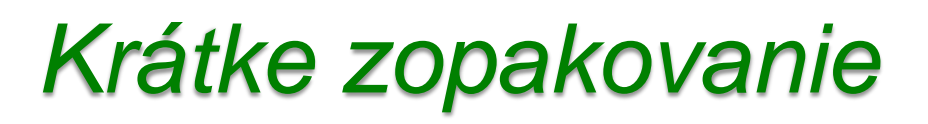

- O každom DVD sme si uchovávali nasledovné informácie:
	- názov filmu
	- mená hercov, ktorí v ňom hrali
	- žánre do ktorých spadá, predpokladáme že film môže mať viac žánrov (napr. "kriminálka a thriller" alebo "romantika, komédia a rodinný")
	- dĺžku filmu
	- vaše hodnotenie kvality filmu na stupnici od nula do desať.

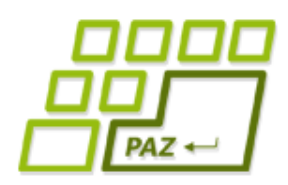

#### *Zadania pre programy*

- Pochopili sme, že v každom rozumnom zadaní sa špecifikujú dve kľúčové (základné) množiny požiadaviek:
	- **S akými dátami** bude program pracovať
		- Z nich sa stanú inštančné premenné
	- **Aké služby** má poskytovať resp. **akú funkcionalitu** má program mať
		- Z nich sa stanú metódy

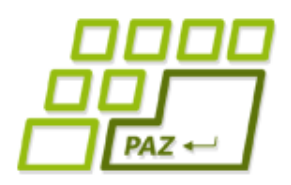

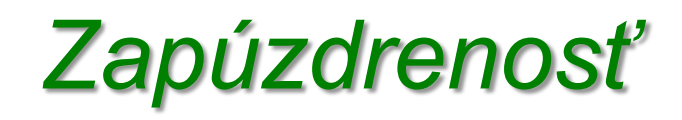

- Všetky dôležité dáta majú svojho "správcu"
- $\bullet$  Správca = objekt vhodnej triedy
- Dáta = uložené v privátnych inštančných premenných tohto objektu
- Dáta môžeme spravovať len cez metódy objektu, ktorý dáta drží
- **Správcom pre jedno DVD-čko je objekt triedy** Dvd
- Správcom pre pole DVD-čiek je objekt triedy ZoznamDvd

![](_page_5_Picture_1.jpeg)

![](_page_5_Picture_2.jpeg)

- Ak zistíme, že chceme robiť prácu s viacerými súkromnými premennými cudzích objektov alebo s komplikovanejšími súkromnými premennými
	- vytvoríme si radšej novú metódu pre tieto objekty v ich triede, ktorá túto prácu spraví za nás
	- zoznam DVD-čiek nebudeme zaťažovať výpisom viacerých inštančných premenných DVD-čiek, poprosíme príslušné DVD-čka, nech nám vygenerujú sformátovaný výstup
- S objektmi chceme komunikovať a nie hrabať sa v ich inštančných premenných!!!

![](_page_6_Figure_1.jpeg)

- Najhorší a neodporúčaný prístup je priame napĺňanie inštančných premenných zvonku cez bodkovú notáciu
- Použijeme settery a gettery, a/alebo
- Použijeme konštruktory
- Bez priameho prístupu vieme ochrániť hodnoty inštančných premenných a ostať konzistentnom stave

![](_page_7_Picture_1.jpeg)

![](_page_7_Picture_2.jpeg)

● Stalo sa, čo ste nepredpokladali. Vaša rodina bola nadšená vašim zoznamom DVD-čiek a chce od vás, aby ste evidovali aj všetky filmy na videopáskach a v počítači.

![](_page_7_Picture_4.jpeg)

![](_page_8_Picture_1.jpeg)

#### *Rozširujeme zadanie*

- Už im nestačia informácie o filme, chcú vedieť aj to, kde film hľadať a v prípade súborov aj veľkosť súboru:
- Na DVD
	- Očíslované (evidencia je zatiaľ na ošumtelom papieri)
- Na páske
	- Očíslované (papier v šalátovom vydaní)
	- Chceme vedieť aj začiatočnú minútu (kópie z TV)
- V súbore v počítači
	- Názov počítača
	- Cesta k súboru
	- Veľkosť súboru

![](_page_9_Picture_1.jpeg)

- Filmy na ľubovoľnom médiu majú niektoré rozdielne dáta:
	- Identifikácia média
		- Očíslovanie, meno počítača a cesta k súboru
	- Doplňujúce údaje
		- začiatočná minúta, veľkosť súboru

![](_page_10_Picture_1.jpeg)

- Filmy na ľubovoľnom médiu majú niektoré rozdielne dáta:
	- Identifikácia média
		- Očíslovanie, meno počítača a cesta k súboru
	- **Doplňujúce údaje** 
		- začiatočná minúta, veľkosť súboru
- Filmy na ľubovoľnom médiu majú aj rozdielne chovanie funkčných schopností :
	- Výpis umiestnenia filmu
	- Spôsob uloženia do súboru a načítania z neho
	- Poskytovanie dodatočných informácií

![](_page_11_Picture_1.jpeg)

- Filmy na ľubovoľnom médiu majú ale aj spoločné dáta:
	- názov filmu
	- mená hercov, ktorý v ňom hrali
	- žánre do ktorých spadá, predpokladáme že film môže mať viac žánrov (napr. "kriminálka a thriller" alebo "romantika, komédia a rodinný")
	- dĺžku filmu
	- hodnotenie kvality filmu na stupnici od nula do desať.

![](_page_12_Picture_1.jpeg)

- Filmy na ľubovoľnom médiu majú ale aj spoločné dáta:
	- názov filmu
	- mená hercov, ktorý v ňom hrali
	- žánre do ktorých spadá, predpokladáme, že film môže mať viac žánrov (napr. "kriminálka a thriller" alebo "romantika, komédia a rodinný")
	- dĺžku filmu
	- hodnotenie kvality filmu na stupnici od nula do desať.
- Filmy na ľubovoľnom médiu majú aj spoločnú funkcionalitu:
	- **boolean** mamZaner()
	- **boolean** mamHerca()
	- String toString() vypisuje (zatiaľ) len spoločné dáta

![](_page_13_Picture_1.jpeg)

#### *Zásada dobrého programátora*

- Dobrý programátor chce mať každú funkcionalitu napísanú iba v jedinej metóde z celého programu
- Každá metóda má veľkú šancu na svoju zmenu z rôznych dôvodov
	- prídu dáta, s ktorými sa pred tým nerátalo
	- zákazník chce zmenu chovania metódy
	- Y2K
	- metóda je pomalá a treba ju zmeniť

● ...

![](_page_14_Picture_1.jpeg)

#### *Každá metóda len v jednej kópii !!!*

- Nevýhody viac ako 1 kópie tej istej metódy pri zmene:
	- treba veľa písať
	- zabudneme na nejakú kópiu v inej triede
	- ak by sme zabudli nasleduje nezriedka SODOMA-GOMORA, trhanie vlasov, peňažné postihy, ...
- Ak by sme vytvorili 3 triedy pre filmy s kópiami premenných a metód, len s doplnením nových vecí, porušili by sme zásadu jednej metódy s rovnakým telom
	- Čo ak bude mať herec okrem mena aj svoje ocenenia, rasu, vek, fotku, ...

![](_page_15_Picture_1.jpeg)

#### *Dedičnosť = rozširovanie*

- Vytvoríme si triedu Film, ktorá
	- Obsahuje spoločné dáta a metódy pre všetky filmy bez ohľadu na médiá, na ktorých sú uložené
- Od nej oddedené triedy, t.j. triedy, ktoré rozširujú vlastnosti triedy Film o:
	- FilmNaDvd
		- cisloDvdcka
	- FilmNaPaske
		- cisloPasky, zaciatok
	- FilmVPocitaci
		- nazovPocitaca, cestaKSsuboru, velkostSuboru

![](_page_16_Picture_1.jpeg)

#### *Dedičnosť = rozširovanie*

- Každá oddedená trieda vie povedať, kde sa jej film nachádza
	- String dajUmiestnenie()
- Každá to povie po svojom (nejde o kópiu)
	- FilmNaDvd
		- $\bullet$  DVD číslo 34
	- FilmNaPaske
		- Páska číslo 22 od 97. minúty
	- FilmVPocitaci
		- Počítač Žofka v súbore C:\filmy\janosik.avi

# $PAZ \leftarrow$

## *Triedový diagram*

![](_page_17_Figure_3.jpeg)

![](_page_18_Picture_1.jpeg)

...

}

#### *Renovujeme zoznam filmov*

- Prvý nápad:
	- Máme 3 triedy, dáme 3 polia

#### **public** class ZoznamFilmov { **private** FilmNaDvd[] filmyDvd; **private** FilmNaPaske[] filmyPasky; **private** FilmVPocitaci[] filmyPocitac;

![](_page_19_Picture_1.jpeg)

...

}

- Prvý nápad:
	- Ale potom máme všade 3 cykly

![](_page_19_Picture_5.jpeg)

```
public class ZoznamFilmov {
```

```
...
public void vypisVsetko() {
  for (int i = 0; i < filmyDvd.length; i++)
    System.out.println(filmyDvd[i].toString());
  for (int i = 0; i < filmyPasky.length; i++)
    System.out.println(filmyPasky[i].toString());
  for (int i = 0; i < filmyPocitac.length; i++)
    System.out.println(filmyPocitac[i].toString());
 }
```
![](_page_20_Picture_1.jpeg)

- Lepšie riešenie:
	- FilmNaDvd je Film
	- FilmNaPaske je Film
	- FilmVPocitaci je Film
- Do premennej predka môžeme strkať potomkov
	- Film f = **new** FilmNaDvd();
	- $\bullet$  Od premennej  $f$  môžeme požadovať všetko to, čo je definované v triede Film (a jej predkoch)
	- $\bullet$  Ale aj napr. FilmNaDvd vie všetko to, čo vie Film

![](_page_21_Picture_1.jpeg)

- Opačné pravidlo neplatí !!!
- Nevieme napísať
	- $FilmNaDvd f = new Film()$ ;
	- Lebo od premennej f môžeme požadovať to, čo je definované v triede FilmNaDvd a predkoch
	- Ale Film nevie dajUmiestnenie()

![](_page_22_Picture_1.jpeg)

...

}

#### *Renovujeme zoznam filmov*

Riešenie:

● Máme síce 3 triedy, ale stačí nám 1 pole

**public** class ZoznamFilmov { **private** Film[] filmy;

![](_page_23_Picture_1.jpeg)

...

}

...

}

- Riešenie:
	- Máme síce 3 triedy, ale stačí nám 1 pole
	- Stačí nám všade iba 1 cyklus

```
public class ZoznamFilmov {
      private Film[] filmy;
```
![](_page_23_Picture_7.jpeg)

```
 public void vypisVsetko() {
   for (int i = 0; i < filmy.length; i++)
     System.out.println(filmy[i].toString());
```
![](_page_24_Picture_1.jpeg)

#### *Ale máme problém*

#### Problém:

- Keď všetko je film, ako zistíme umiestnenie?
- Nevieme predsa zavolať:

```
public class ZoznamFilmov {
...
   public void vypisVsetko() {
    for (int i = 0; i < filmy.length; i++)
      System.out.println(filmy[i].toString());
       System.out.println(filmy[i].dajUmiestnenie());
   }
...
            The method dajUmiestnenie()
            is undefined for the type Film
```
![](_page_25_Picture_1.jpeg)

...

}

}

#### *Drevorubačské riešenie*

- Operátor **instanceof**:
	- Vieme porovnať triedu objektu referencovaného z premennej

```
public class ZoznamFilmov {
...
   public void vypisVsetko() {
     for (int i = 0; i < filmy.length; i++)
       System.out.println(filmy[i].toString());
        if (filmy[i] instanceof FilmNaDvd) {
         FilmNaDvd film = (FilmNaDvd) filmy[i];
           System.out.println(film.dajUmiestnenie());
\left\{ \begin{array}{c} \end{array} \right\} if (filmy[i] instanceof FilmNaPaske) {
         FilmNaPaske film = (FilmNapske) filmy[i];
           System.out.println(film.dajUmiestnenie());
\begin{pmatrix} \frac{1}{2} \end{pmatrix}
```
![](_page_26_Picture_1.jpeg)

#### *Polymorfizmus*

- Polymorfizmus (viactvarovosť)
	- Na objekte vieme volať metódy definované v jeho triede, alebo v jej predkoch
	- Ak trieda-potomok definuje rovnakú metódu ako trieda-predok nastáva prekrytie metódy
		- $\bullet$  Metódu predka z objektu "nevidno" použije sa "nová" metóda potomka
		- $\bullet$  Rovnaká metóda = rovnaký názov a rovnaký počet, poradie a typy parametrov
- Tento mechanizmus je nezávislý od typu referencujúcej premennej
	- Objekt vie to, akej triedy je a nie to akého typu je premenná ktorá ma uloženú referenciu naňho
	- Typ premennej určuje, čo vieme na referencovaných objektoch volať

![](_page_27_Picture_1.jpeg)

}

...

}

#### *Polymorfizmus*

- Dopíšeme metódu dajUmiestnenie() aj do triedy Film.
	- Premenné typu Film už vedia takúto metódu zavolať
	- Túto metódu však objekty tried FilmNaDvd, FilmNaPaske a FilmVPocitaci nebudú používať, lebo použijú svoje metódy dajUmiestnenie(), ktorými túto metódu prekryjú

```
public class Film {
...
```

```
 public String dajUmiestnenie() {
    return "nemám umiestnenie";
```
# $PAZ \leftarrow$

## *Triedový diagram*

![](_page_28_Figure_3.jpeg)

![](_page_29_Picture_1.jpeg)

#### *Polymorfizmus filmov*

Každý objekt si zavolá dajUmiestnenie() zo svojej triedy

```
public class ZoznamFilmov {
...
   public void vypisVsetko() {
    for (int i = 0; i < filmy.length; i+1)
      System.out.println(filmy[i].retazecPreVypis());
       System.out.println(filmy[i].dajUmiestnenie());
 }
...
}
```
![](_page_30_Picture_1.jpeg)

...

![](_page_30_Picture_2.jpeg)

● Ak by sme sa chceli predsa len dostať k pôvodnej metóde rodiča použijeme v metóde dieťaťa volanie cez **super**

**public class** FilmNaDvd {

```
 public String dajPovodneUmiestnenie() {
      return "povodne:" + super.dajUmiestnenie();
   }
...
}
```
## *Polymorfizmus najhrubšieho zrna :)*

- Čo keby sme chceli, aby toString() vrátil aj umiestnenie?
- Ale ved'toString() je v triede Film a nevidí na inštančné premenné tried FilmNaDvd, FilmNaPaske a FilmVPocitaci
- Zavoláme dajUmiestnenie() v metóde toString() v triede Film
	- Voláme toString() na objekte triedy potomka
	- Objekt si teda zavolá svoju prekrytú metódu dajUmiestnenie()

![](_page_32_Figure_1.jpeg)

#### *Triedový diagram*

![](_page_32_Figure_3.jpeg)

![](_page_33_Picture_1.jpeg)

#### *Ukladáme zoznam filmov*

- Chceme realizovať ukladanie a nahrávanie zo súboru zavolaním metódy v triede ZoznamFilmov
- Každé médium sa uloží inak
- Každé médium sa nahrá inak

● Úloha pre polymorfizmus!

Programovanie, algoritmy, zložitosť (Ústav informatiky, PF UPJŠ)

![](_page_34_Picture_1.jpeg)

## **Ďakujem za pozornosť !**

![](_page_34_Picture_3.jpeg)